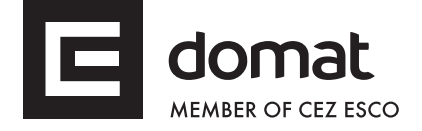

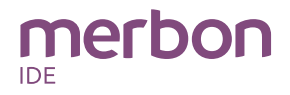

# **mark150 mark150/485 DDC controllers**

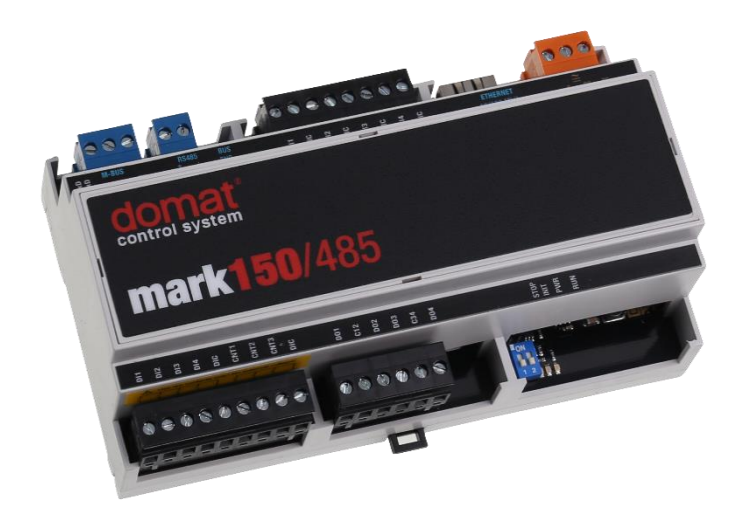

- **Summary DDC (Direct digital control) controller mark150 and mark150/485 are free programmable process stations with ARM Cortex M4 processor and OS FreeRTOS. They are suitable for data readout from utility meters or control of small installations (up to about 30 physical data points). They contain 1 × Ethernet port, 1 × M-Bus interface (maximum 10 meters), 4 AI, 4 DI, 4 DO, and 3 pulse inputs. Mark150/485 contains also 1 × RS485 interface. These DDC controllers are successors of the previous types M007, IPLC150, IPLC150/485, mark150s and mark150/485s.**
- **Application Water, heat, gas, and electrical energy meter readout for meters with M-Bus communication or pulse output**
	- **Free programmable control units for HVAC systems and other applications with web access**
	- **Data acquisition, processing, and presentation systems with advanced networking features**
	- **Protocol converters with web data presentation (must be programmed by user)**
- **Function** The controller hosts an embedded FreeRTOS operating system which boots up the Merbon runtime with the application. The board contains real time clock with battery backup, flash memory containing OS, runtime, application, and other data (time programs, setpoints etc.), and a watchdog. It is also possible to use NVRAM to backup parameters in case of unexpected system shutdown.

The application is created and uploaded in the Merbon IDE development environment. The maximum application program size depends on number of physical and software data points, amount of function blocks which require more memory (e.g. time schedulers), degree of code optimisation, and number of connections the PLC has to handle.

For communication with other devices, mark150 contains  $1 \times$  Ethernet port and 1 × M-Bus interface (10 meters). I/Os integrated on the board are 4 AI, 4 DI, 4 DO and 3 pulse inputs. The mark150/485 contains  $1 \times$  Ethernet port,  $1 \times$  M-Bus interface (10 meters) and 1x RS485 interface for I/O module extension, with the same onboard I/O mix as the mark150.

The process station contains a web server for remote connection and user intervention. The web pages are created in Merbon HMI editor, which is included in the package of development programs. The exported web definition is uploaded to the process station through Merbon IDE. From the security point of view, the website is not recommended for use in the public network, it is intended for operation in a local network., Therefore it is necessary to integrate the configured router or other element that ensures network security during the design of the network topology.

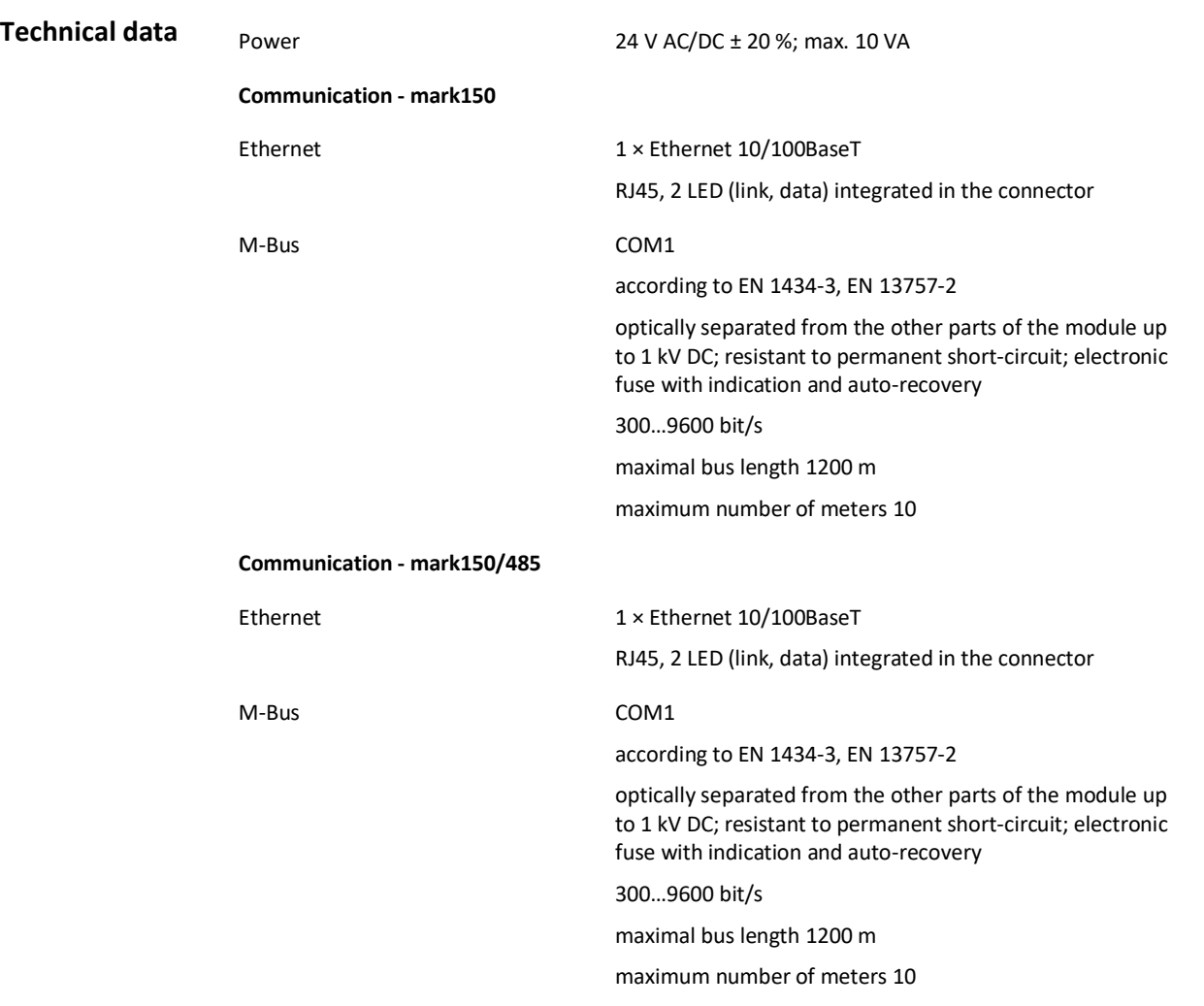

The module is 158 mm wide and mounts on a standard DIN rail.

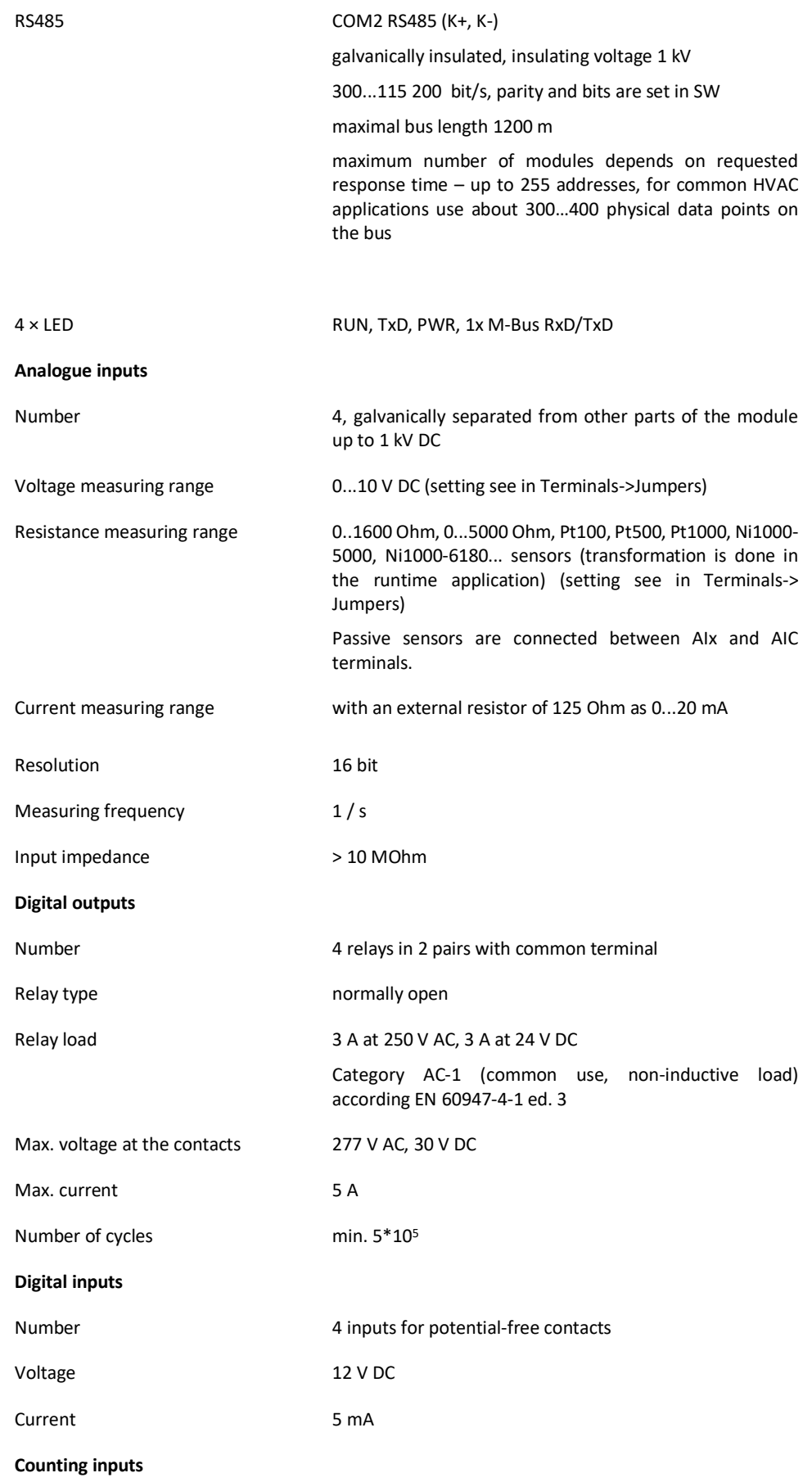

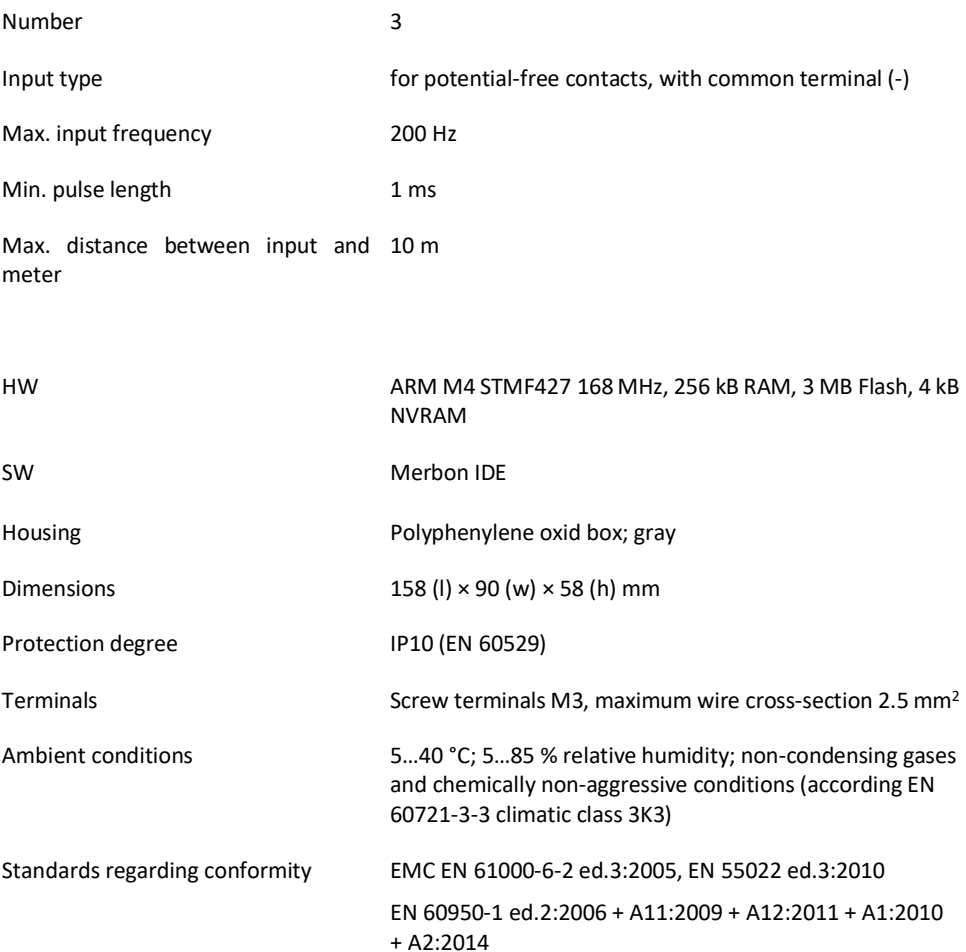

EN 50581:2012

## **Terminals**

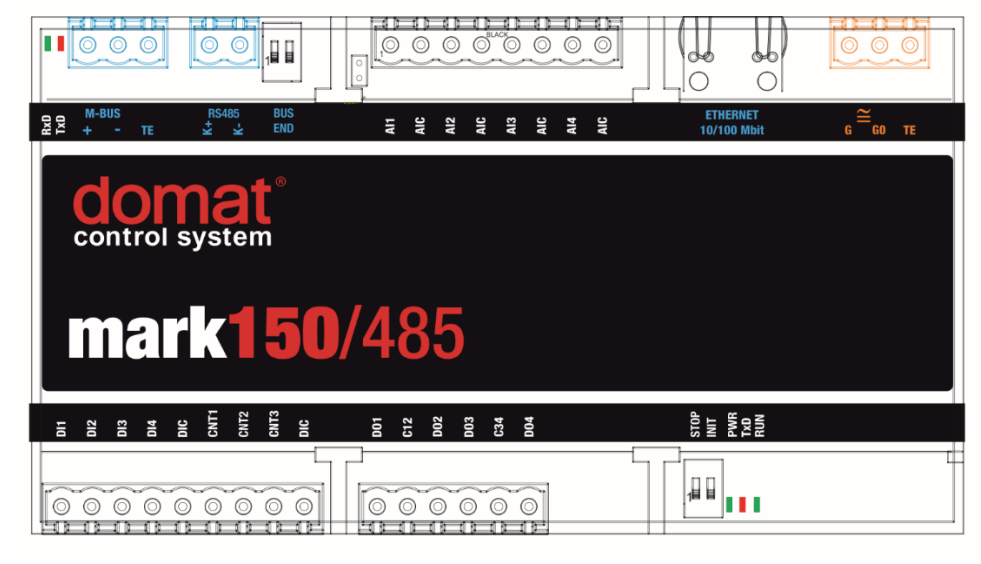

#### **Terminals and connectors**

**M-Bus** port COM1 - meter bus for communicative M-Bus meters, terminals +, -, TE (technical earth M-Bus, it is not connected with main TE terminal; usually it is not wired; it connects all metal parts in galvanically separated M-Bus part)

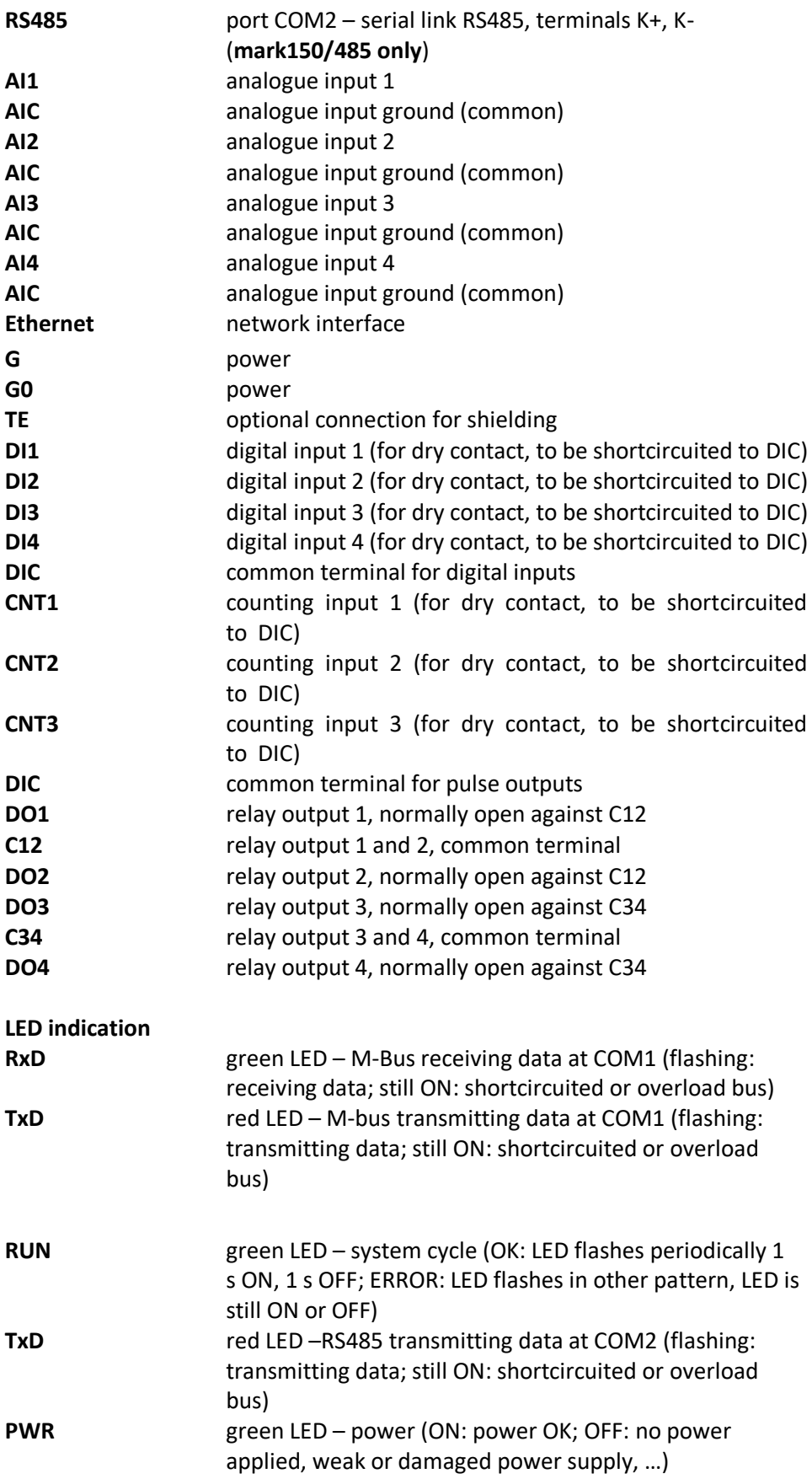

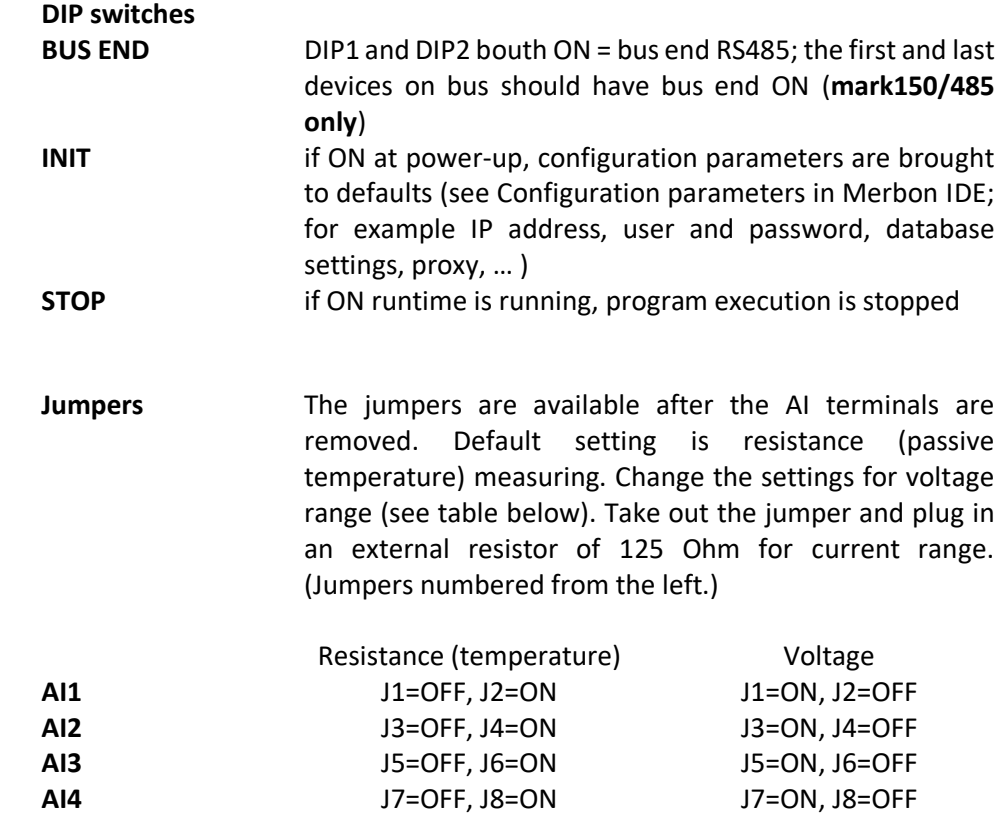

### **Programming Merbon IDE**

The main programming tool is the Merbon package which contains I/O editor, graphical editor of the function plan (FBD), structure text editor and compiler (Merbon IDE). The Merbon package contains also LCD menu editor as well as web editor (Merbon HMI).

The application program consists of function blocks which are stored in libraries. Those contain analogue and digital functions, mathematical blocks including goniometric functions, time schedulers, alarm blocks, and HVAC specific blocks (heat recovery, dewpoint calculation, enthalpy, pump switch etc.).

The minimum guaranteed number of records for history on the PLC is 3 500, but the actual number of stored samples may be larger depending on the data types that are stored in the history. The program can be set up also as structure text (ST) or with combination of both types of programming languages.

### **Communication** Default network settings are:

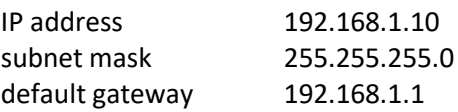

SSCP user: admin Password: rw

Notice: Do not forget to note the new network settings after change!

After these values have been changed, it is possible to bring the process station into default settings by the INIT DIP switch: set INIT to ON and restart the station. All values in the PLC configuration are set to defaults. The PLC will respond at the default IP address and it is possible to change the old address through Merbon IDE.

The controllers can share variables over the Ethernet network (outside temperature, heat demands etc.) together with other PLC platforms.

The runtime provides drivers for communication with I/O modules and other subsystems. For example Merbon runtime contains: Modbus TCP / RTU (server/client), M-Bus, IEC62056-21, SSCP, SoftPLC link and BACnet IP server/client (viz PICS). The complete list of drivers can be found in the Channel configuration dialogue in the most recent Merbon release. Please check the required protocol features and functions with the list of implemented features in the Merbon IDE help. It is also possible to program own communication drivers using the I/O library functions in structure text language.

**Number of communication channels** (on the serial lines and Ethernet) to I/O modules and subsystems is not directly restricted. It depends on available RAM PLC memory.

**Number of connections from SSCP clients is max. 20**. This includes connections from Merbon IDE, Merbon SCADA, HT104/200, mobile application Merbon Visual, connection from other PLCs over SSCP etc.

Uploading a project from the Merbon IDE reserves two SSCP TCP connections.

**Number of connections from Modbus TCP clients on Modbus TCP server is max. 5.** 

In case of implementation of your own ST driver, there is limitation of max. 10 clients connected simultaneously.

Other clients channels (web, …) are not directly restricted.

- **RoHS notice** The device contains a non-rechargeable battery which backups the real-time clock and part of the memory. After the device is not operable, please return it to the manufacturer or dispose of it in compliance with local regulations.
- Safety note The device is designed for monitoring and control of heating, ventilation, and air conditioning systems. It must not be used for protection of persons against health risks or death, as a safety element, or in applications where its failure could lead to physical or property damage or environmental damage. All risks related to device operation must be considered together with design, installation, and operation of the entire control system which the device is part of.

#### **Changes in**  05/2016 – First version.

**versions**

07/2016 – Added information about new communication drivers and communication limits. Corrected information about function of STOP DIP switch.

03/2017 – Added a new image mark150/485.

11/2017 – Added safety note, passive sensor connection information and power tolerance.

07/2020 – Added information about min. number of records in history, new logo.

08/2021 – Stylistic adjustments.

02/2022 – Added sentence about max. number of clients in case of implementation of own ST driver.

03/2022 – Modified paragraph with number of simultaneously connected clients using the SSCP protocol.